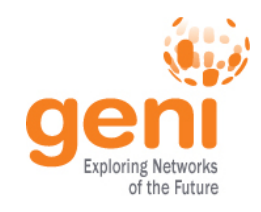

# GENI Desktop

#### Hussam Nasir, Univ. of Kentucky June 22, 2014

**Sponsored by the National Science Foundation** 

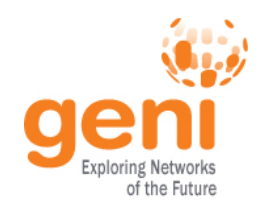

## What's new this time ?

- UI changes/additions
	- Hide and show Slices feature when slice list is too long
	- Show (user's) visual representation of rspec as a thumbnail
	- Show/Edit Slice membership like the portal
	- Rspec upload feature now supports re-binding of rspecs (to new AMs) on upload and/or when used.
	- Uploaded Rspecs can be uploaded as public / private for user / private within project
	- Uploaded Rspec are user tagged. Tags can later be used to search for Rspecs by any user
	- GEMINI Extensions plugin implemented (like the one in FLACK)
	- Live logger for stitching experiment creation.
	- New modules to add/control routes on nodes
	- Local archive module
	- Added Speaks for tool in GD (URL Hidden)

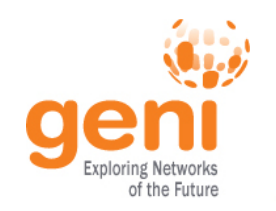

- Backend/Hidden additions and modifications
	- CreateSliver uses the stitcher tool if it detects that stitching is needed in the rspec
	- GEMINI Extension added intelligently when rspec is uploaded in GD
	- Migrated to using omni 2.5 with Common Federation API Support
		- This removes GD dependency on portal to provide user's GENI cert, SSL Private keys, SSH Keypairs and project membership details
		- Takes us one step closer to speaks-for integration (GEC21)
		- Added new operations to omni for use as library in GD
	- Provide support for editing slice Membership
		- Can be done after slivers have been created
	- Auto-Fix slivers where users added to slice after sliver creation
	- GD now uses is own ssh key pair to access slivers in a user's slice (uses AMAPIv3 POA geni\_update\_users).
		- User's passphrase no longer needed (Exception in case of Exogeni)

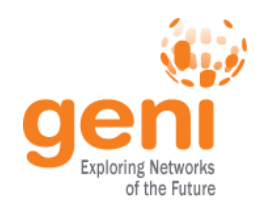

## Plans for next GEC ?

- Move towards a fully functional speaks-for login for the GD
	- Requires us to update/re-do some more backend.
	- Convert all omni related call to use the speaks-for cred
- Move to using omni 2.6 (trying to keep up)
- Enable UI for options to stitcher tool via GD
- More suprises...  $\odot$

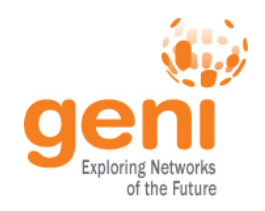

- Can write your own module to integrate your tool into the GeniDesktop. Each Tool module receives
	- Notifications on links and nodes being selected/ deselected in the topology views provided by the GD
	- Can interact with the GD via the GD Messaging API
- Can use other existing GD services like software copy/installation services
- Integrate with GD initialization phase to support their module

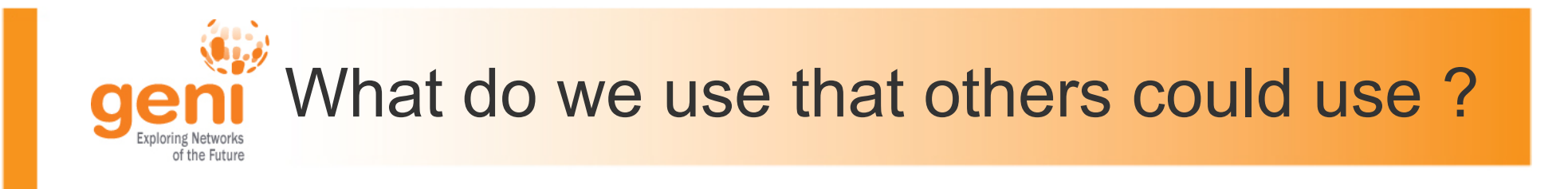

- Omni / stitcher for AM /SA /CH related operations
	- Omni has lots of potential and can be extended to perform a lot more operations than advertised.
- Speaks-for XML Signer tool
	- Thanks to Utah for this.
- Cytoscape (FLASH and HTML5) as topology viewer and GD interaction UI
- GEMINI I & M

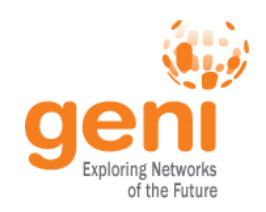

## Tools/Services we would like to use ?

- Jacks
- Geni-lib
- More features offered by the Common CH API
- And possibly more as we find them  $\ldots$   $\odot$

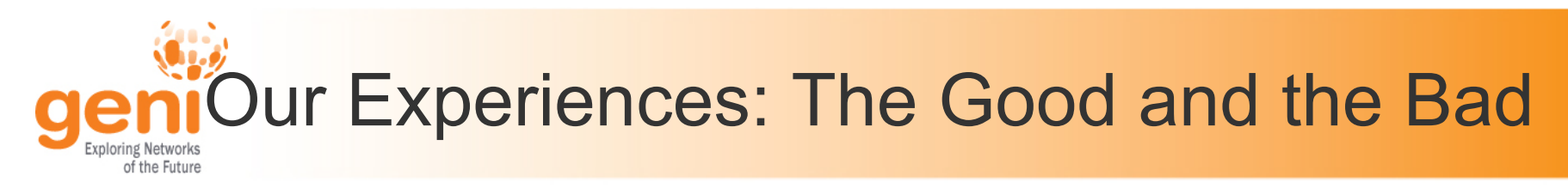

- Common Federation API and AM APIv3 POA (geni\_update\_keys)
- No more performance issues when performing multithreaded operations at AM and CH

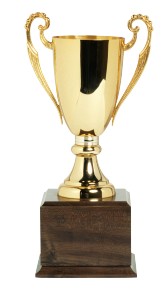

- Multi-Threaded operations come with their own set of headaches
- Ssl timeouts in omni call
- Error/failure conditions when talking to AM
	- There are many error conditions/codes to look for and avoid so that the UI does not hang
- Omni POA geni\_update\_sshkeys operations works differently for portal and protogeni accounts.